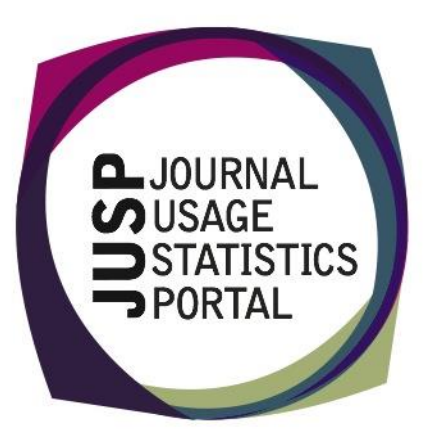

# **The Jisc Usage Statistics Portal (JUSP)**

The Jisc Usage Statistics Portal (JUSP) is a Jiscfunded service that provides a "one-stop shop" for libraries to view, download and analyse their journal and book usage reports from multiple publishers.

## **Publishers now supplying JR2 and JR5 to JUSP**

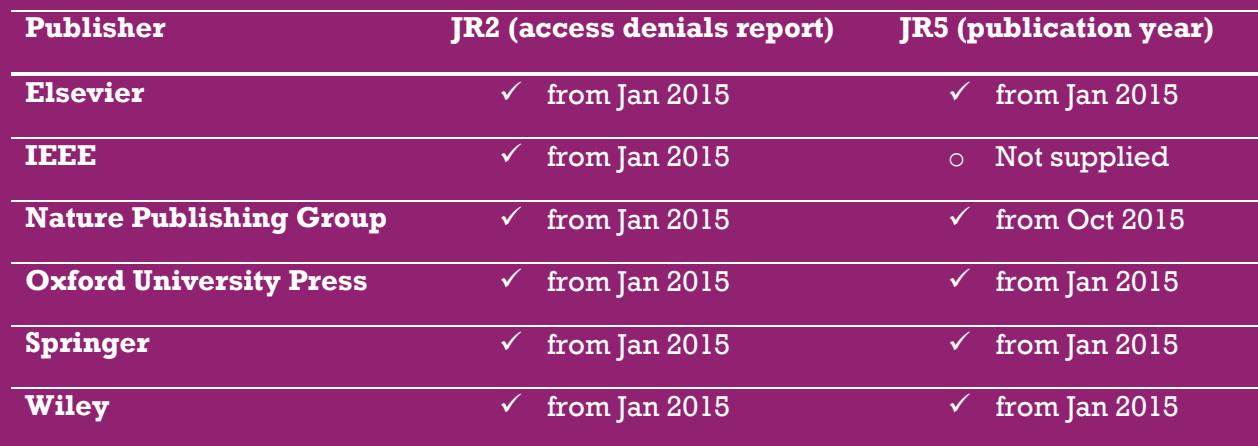

## **Note about running JR5 reports in JUSP**

Please be aware that the JR5 reports are huge and can be slow to run, especially for publishers such as Wiley, Springer and Elsevier where the reports can contain many thousands of titles and year combinations.

#### **Contact Us**

You can keep up-to-date with project developments by visiting our website [www.jusp.mimas.ac.uk.](http://www.jusp.mimas.ac.uk/)

We welcome your views on your experience of using the website and portal. Please get in touch if you have comments, questions or ideas for future developments.

#### **JUSP helpdesk email**

If you have any questions about JUSP or your data, please contact our helpdesk:

**[jusp@jisc.ac.uk](mailto:jusp@jisc.ac.uk)**

#### **Wiley book data now available**

Both BR2 and BR3 reports have been collected from Wiley, for January 2014 to July 2016 inclusive, and are now available in the Book Portal.

# **What is the JR2?**

The JR2 is a COUNTER report that shows the number of access denials for each month and journal, as well as the reason for the denial. The most common reason with journals is due to the contact not being licenced i.e. not have entitlement to access that content, and this is shown as "no licence".

The reports can be useful in identifying titles and providing evidence for backfile purchases, substitutions, and new subscriptions. The reports provide an additional way to evaluate the potential value of content.

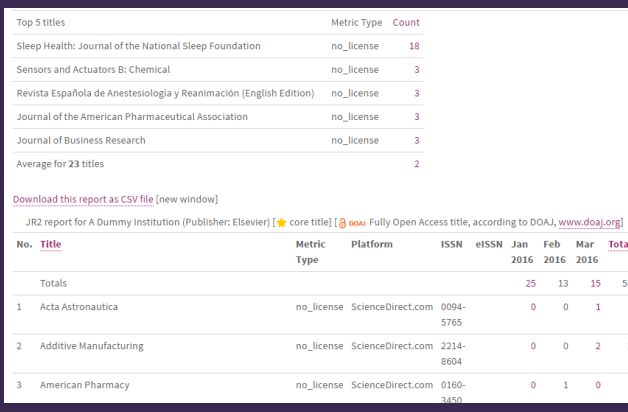

For more information see our Guides to Reports and Glossary on our website:

[http://www.jusp.mimas.ac.uk/guides-to](http://www.jusp.mimas.ac.uk/guides-to-reports/)[reports/](http://www.jusp.mimas.ac.uk/guides-to-reports/)

<http://www.jusp.mimas.ac.uk/glossary/>

## **JUSP training survey - have your say on future webinars and workshops**

The JUSP team is in the process of planning the JUSP training schedule for the coming year and we would like to hear your thoughts on which topics we should prioritise. We have created a short survey to find out which topics are of most interest to you and the level of demand and we would appreciate your feedback.

The survey is available at: [https://www.surveymonkey.co.uk/r/GVXMGRF.](https://www.surveymonkey.co.uk/r/GVXMGRF) The survey should only take 5-10 minutes to complete and will remain open until Friday 9th September.

#### **New short videos about JUSP**

We have produced four short videos to demonstrate JUSP which are now accessible from the JUSP website. The videos are aimed at new users and those interested in participating.

**Introducing JUSP** - explains what JUSP is and what it can do for libraries, demonstrates the ease of use and highlights a selection of the many reports available

**Tour of JUSP** - shows how to access the journal and book portals, how to run a report, where to find useful information such as data in JUSP and support materials.

**Journal Report 1, 1a and 1 GOA in JUSP** - explains what is being counted in each report, show how to run a report, interpret the table and chart, sort the data table and download the report.

**Book Report 2 in JUSP** - explains what is being counted in Book Report 2 in JUSP, show how to run a report, interpret the table and chart, sort the data table and download the report.

View them here<http://jusp.mimas.ac.uk/screencasts/>